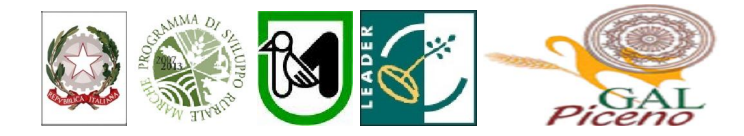

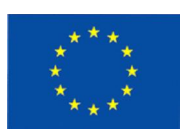

### Fondo Europeo Agricolo per lo sviluppo rurale: l'Europa investe nelle zone rurali

### PROGRAMMA DI SVILUPPO RURALE 2007-2013 – ASSE 4 – LEADER ATTUAZIONE STRATEGIE DI SVILUPPO LOCALE Regolamento (CE) del Consiglio n. 1698/2005

# Bando pubblico del G.A.L. "Piceno" soc. cons. a r.l. Approvato con delibera del c.d.a del 17/09/2012

ASSE 4 – Attuazione dell'approccio Leader Misura 4.1.3.2. sub c - Sviluppo e/o commercializzazione di servizi riguardanti l'offerta turistica ed agrituristica delle aree rurali

### Indice

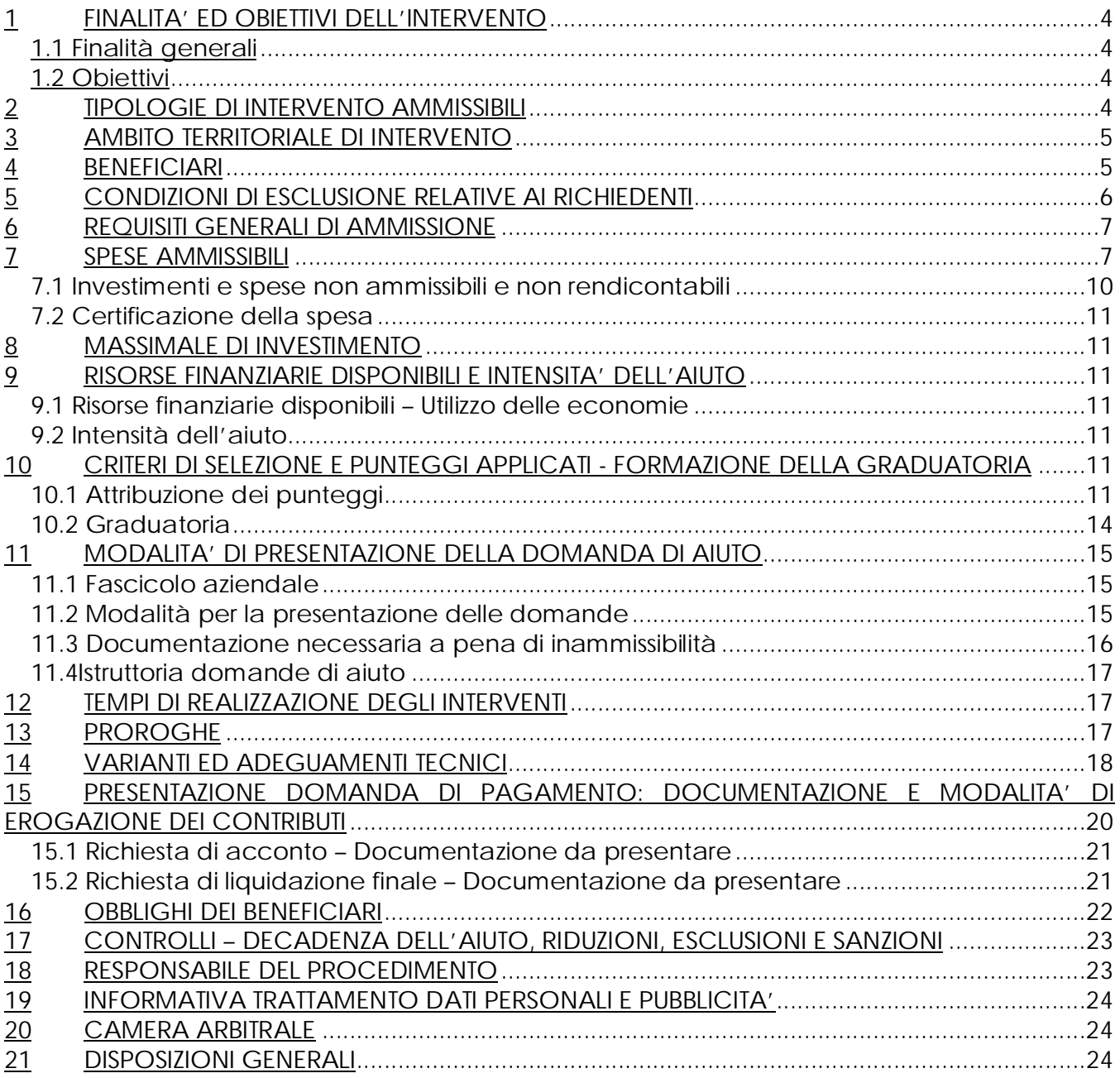

Il G.A.L. (Gruppo di Azione Locale)"Piceno", avente sede legale in Comunanza in Via Dante n. 44, di seguito denominato "GAL", in qualità di soggetto responsabile dell'attuazione del PSL (Piano di Sviluppo Locale) approvato dal GAL in virtù di deliberazione adottata dal CDA con delibera del 14.09.2009, quindi approvato ed ammesso a finanziamento in forza del decreto del Dirigente del Servizio Agricoltura, forestazione e Pesca della Regione Marche n. 20/DMC\_10 in data 20.05.2010 nell'ambito della strategia di sviluppo locale promossa dal GAL stesso all'interno del Programma di Sviluppo Rurale 2007-2013 della Regione Marche (di seguito PSR), approvato dalla Commissione Europea con Decisione C (2008) 724 del 15 Febbraio 2008 e successive modifiche e integrazioni - (C 2010/1221 del 02/03/2010) attuativo del Regolamento (CE) n. 1698/2005, a mezzo del presente bando intende disciplinare i criteri e le modalità per la concessione degli aiuti in attuazione dell'intervento come di seguito contraddistinto.

Il presente bando è reperibile sul sito web http://www.galpiceno.it/Bandi\_attivi.htm

### 1 FINALITA' ED OBIETTIVI DELL'INTERVENTO

### 1.1 Finalità generali

La misura è finalizzata al perseguimento dell'obiettivo strategico di consolidare e qualificare i processi di sviluppo locale in atto nel territorio del GAL Piceno, già avviati con le precedenti programmazioni Leader II e Leader +, dando maggiore intensità e contenuti ai processi di aggregazione e di partnership e coinvolgendo allo scopo le migliori energie e risorse disponibili sul territorio.

In particolare, la misura è strategica per la qualificazione dell'offerta turistica attualmente presente nell'area di riferimento del GAL Piceno che, pur se di elevato valore intrinseco, necessita di una migliore organizzazione delle infrastrutture turistico-ricreative, del potenziamento dei servizi di supporto al turista/fruitore e/o al trade, dello sviluppo della fase di progettazione e commercializzazione dei "prodotti" turistici rispetto ai mercati ed ai segmenti di maggiore interesse potenziale.

# 1.2 Obiettivi

La misura si propone:

- di sviluppare prioritariamente iniziative di aggregazione e di partnership orizzontale (territoriale) e verticale (settoriale) tra gli operatori, allo scopo di perseguire economie di scala, nonché adeguati livelli di efficienza ed efficacia per poter competere sul mercato nazionale ed internazionale;
- di incentivare l'apporto di know-how specialistico nell'attività di progettazione e commercializzazione di pacchetti turistici, attraverso competenze e conoscenze dei mercati di riferimento con alto tasso di esperienza e professionalità;
- di perseguire una effettiva integrazione sia tra i soggetti beneficiari (allo scopo di garantire l'efficacia nelle fasi di organizzazione dell'offerta, di progettazione dei pacchetti turistici e della loro commercializzazione, nonché l'effettiva rispondenza dei "prodotti" forniti alle tendenze del mercato) che tra i prodotti turistici (tramite una adeguata evidenziazione e valorizzazione degli elementi peculiari di attrattività del territorio).

### 2 TIPOLOGIE DI INTERVENTO AMMISSIBILI

Sono ammissibili all'aiuto i seguenti servizi ed investimenti materiali ed immateriali:

- C) Sviluppo e/o commercializzazione di servizi riguardanti l'offerta turistica ed agrituristica delle aree rurali ed in particolare:
	- CI) predisposizione di pacchetti turistici inerenti i diversi aspetti della ruralità ai fini di una migliore organizzazione dell'offerta turistica locale;
	- CII) sviluppo ed adozione di innovazioni tecnologiche quali la creazione di centri unici di tele prenotazione, la gestione tramite web dei contatti e delle relazioni con i visitatori, etc.;
	- CIII) sviluppo di attività di servizio turistico quali le guide naturalistiche, storico culturali, enogastronomiche.

Gli investimenti sono complementari ed integrativi con quanto previsto dalla Misura 4.1.3.1 e 4.1.3.2 sub a e b, 4.1.3.7 sub a e b, e con gli interventi già realizzati o in corso di attuazione in altri ambiti, quali ad esempio: PSR Marche, Leader II, Leader Plus, progettazione integrata di cui al POR-FESR CRO MARCHE 2007/2013 – Asse 5 "Valorizzazione dei Territori", etc.

### 3 AMBITO TERRITORIALE DI INTERVENTO

L'ambito territoriale di intervento è quello dei Comuni del GAL Piceno ovvero: Acquasanta Terme, Acquaviva Picena, Appignano del Tronto, Arquata del Tronto, Carassai, Castignano, Castorano, Comunanza, Cossignano, Cupra Marittima, Force, Massignano, Montalto Marche, Montedinove, Montefiore dell'Aso, Montegallo, Montemonaco, Monterubbiano, Offida, Palmiano, Ripatransone, Roccafluvione, Rotella, Venarotta.

#### 4 BENEFICIARI

 $\overline{a}$ 

Enti locali in forma associata, associazioni no-profit, cooperative sociali e soggetti di diritto privato operanti nel settore turistico, agrituristico, enogastronomico e culturale in forma associata. Sono esclusi gli operatori privati e Enti locali in forma singola.

Per Enti Locali in forma associata si intende: Provincia, Comunità Montana, Unione dei Comuni e/o Comuni in forma associata, (numero minimo di quattro) secondo le forme previste D. lgs 267/2000 e ss.mm. del territorio di riferimento del Gal Piceno di cui all'art. 3.

#### Per soggetti di diritto privato operanti nel settore turistico, agrituristico, enogastronomico e culturale in forma associata. (Per quanto attiene al settore, si farà riferimento alle attività risultanti dall'iscrizione alla camera di commercio e allo statuto).

N.B. Con la dizione "forme associata", si intende indicare sia forme associative aventi personalità giuridica (consorzi, cooperative ecc), sia forme associativa senza personalità giuridica purché in possesso di Partita IVA, tra cui le Associazioni non riconosciute e le Associazioni Temporanee di Imprese<sup>1</sup> (in seguito, per brevità, ATI) o Raggruppamento temporaneo di scopo (in seguito per brevità RTS) Detti soggetti rientrano anche nella dizione "Soggetti di diritto privato" .

In tal caso, nella documentazione per l'ammissibilità e nel progetto presentato, occorrerà indicare l'intenzione a costituirsi in A.T.I. specificando i ruoli, le competenze e la suddivisione finanziaria tra i singoli soggetti nell'ambito della realizzazione del progetto presentato. Pertanto, qualora si sia in presenza di più soggetti attuatori che si sono impegnati ad associarsi formalmente per la realizzazione del progetto, l'atto di costituzione del raggruppamento deve essere consegnato, obbligatoriamente, contestualmente al resto della documentazione necessaria alla stipula della convenzione.

 Il Raggruppamento Temporaneo deve essere costituito tramite scrittura privata fra gli associati, con autentica delle firme da parte di un notaio, specificando ruoli, competenze e suddivisione finanziaria dei componenti.

Nel caso in cui la domanda di aiuto venga presentata da parte di un'ATI già costituita, questa dovrà essere presentata e sottoscritta, rispettivamente, dal soggetto mandatario e deve indicare i soggetti partecipanti all'ATI, con la specificazione del soggetto capo gruppo, nonché gli estremi del mandato costitutivo.

Nel caso in cui, invece, la domanda di aiuto venga presentata da parte di un'ATI non ancora costituita, dovrà essere prodotto l'elenco dei soggetti che si impegnano a costituire l'ATI nonché le dichiarazioni rese ai sensi del DPR 445/2000 artt. 46-47 dai legali rappresentanti dei soggetti mandanti, nelle quali sia indicato a quale tra i soggetti

<sup>1</sup> L'ATI legalmente costituita, conserva una propria identità giuridico-fiscale ed è obbligata a mantenere il vincolo associativo sino al completo adempimento degli impegni previsti dalla Misura. Il ruolo di rappresentanza è svolto da uno dei componenti (capogruppo o capofila) tramite un mandato conferitogli dagli altri componenti con atto pubblico o scrittura privata autenticata. Le fatture relative agli interventi previsti dal progetto dovranno essere intestate all'Associazione.

dell'Associazione sarà conferito il mandato speciale di rappresentanza con impegno a procedere alla costituzione in caso di ammissione a contributo.

La domanda di partecipazione dei consorzi di cui all'art. 34 del D. Lgs. vo n. 163/2000, lett. b) (consorzi fra società cooperative e consorzi tra imprese artigiane), lett. c) (consorzi stabili), in quest'ultimo caso costituiti anche in forma di società consortile, deve essere presentata e sottoscritta dal consorzio/società e deve indicare, qualora l'appalto non fosse eseguito direttamente dal consorzio/società, tutti i consorziati/soci per conto dei quali il consorzio concorre (denominazione, sede legale, partita iva). La domanda deve inoltre indicare gli estremi dell'atto costitutivo;

• Partenariati pubblico-privati costituiti sulla base di protocolli di intesa.

Per partenariati pubblico-privati si intendono forme di aggregazione tra soggetti pubblici e privati costituiti in una delle forme giuridiche previste dal codice civile, attraverso le quali, le rispettive competenze e risorse si integrano per realizzare e gestire iniziative in funzione delle diverse responsabilità e obiettivi.

In questo caso il capofila dovrà essere individuato nell'ambito di un ente locale, e dovrà garantire il rispetto della normativa generale sugli appalti, in conformità del Decreto Legislativo n. 163/2006 "Codice dei contratti pubblici di lavori, servizi, forniture in attuazione delle Direttive 2004/17/CE e 2004/18/CE del Parlamento Europeo e del Consiglio, come successivamente modificato ed aggiornato.

La forma associativa, pubblica o privata, è obbligata a mantenere il vincolo associativo sino al completo adempimento degli impegni previsti dal bando.

### 5 CONDIZIONI DI ESCLUSIONE RELATIVE AI RICHIEDENTI

Il sostegno non può essere concesso a:

- soggetti ritenuti inaffidabili ex art. 26 del Regolamento (CE) n. 1975/2006, a seguito della verifica della condotta del richiedente nella realizzazione di operazioni, ammesse a finanziamento nell'ambito del PSR 2000-2006 o nella programmazione in corso.

Il richiedente risulta inaffidabile e la domanda di aiuto deve essere istruita negativamente quando si verificano contemporaneamente le seguenti condizioni:

- il richiedente, nel periodo compreso tra il 2000 ed il momento della presentazione della domanda, è decaduto totalmente dal beneficio, in relazione ad operazioni cofinanziate dal FEAOGA (vecchia programmazione) o FEASR;
- il richiedente, avendo indebitamente percepito un contributo, a seguito di decadenza di cui al precedente punto, è stato iscritto nel registro dei debitori dell'OP o, in assenza di questo, nella banca dati dell'AdG;
- il richiedente ha ricevuto la richiesta di restituzione diretta, non essendo stato possibile procedere al recupero dell'indebito tramite compensazione;
- il richiedente al momento della domanda non ha ancora restituito la somma dovuta all'OP, né ha ottenuto la possibilità di rateizzare il debito.
- aziende in difficoltà ai sensi degli orientamenti comunitari sugli aiuti di stato per il salvataggio e la ristrutturazione di imprese in difficoltà; in particolare, sono esclusi i soggetti in stato di fallimento, liquidazione, concordato preventivo o amministrazione controllata o per i quali siano in corso procedimenti che possano determinare una delle situazioni suddette,

Non si considera inaffidabile il soggetto per il quale la procedura di revoca è effettuata in seguito a rinuncia per causa di forza maggiore.

Non trovarsi in stato di dissesto finanziario ai sensi dell' art. 244 Decreto Legislativo 18 agosto 2000, n. 267 (TESTO UNICO DELLE LEGGI SULL ORDINAMENTO DEGLI ENTI LOCALI)

### 6 REQUISITI GENERALI DI AMMISSIONE

Requisiti generali di ammissione ai benefici del presente bando sono:

- a) fascicolo aziendale AGEA aggiornato in tutte le sezioni e variato prima della presentazione della domanda di adesione al presente bando;
- b) localizzazione dell'intervento all'interno dell'ambito territoriale di cui al precedente punto 3;
- c) rispondenza e coerenza del progetto presentato con la tipologia, con le finalità e con gli obiettivi dell'azione e degli interventi ammissibili di cui al presente bando ed alla relativa scheda tecnica di misura;
- d) appartenenza del soggetto proponente alla tipologia dei beneficiari con soddisfacimento dei relativi requisiti richiesti dal presente bando;
- e) Non avere ottenuto per gli interventi previsti nella domanda presentata dal richiedente altri finanziamenti con altre "fonti di aiuto", previsti da normative comunitarie, statali e regionali.
- f) Qualora applicabile il beneficiario deve rispettare le disposizione del regolamento 1998/2006 "De minimis".
- g) Limite massimo dell'investimento proposta pari a 150.000,00 euro al netto d'iva per ciascun beneficiario.
- h) Limite minimo di investimento proposto in sede di domanda pari a Euro 15.000,00 Euro.
- i) Ciascun beneficiario potrà presentare un unico progetto, sia in qualità di capofila che come aggregato ad un raggruppamento ad un Associazione. La presentazione di più proposte comporterà l'automatica esclusione da tutte le proposte.
- j) In caso di presentazione di progetti concernenti la realizzazione degli interventi CII di cui all'art. 2 (sviluppo ed adozione di innovazioni tecnologiche portali, centri di prenotazione ecc) dovrà essere presentato un piano di gestione e manutenzione per almeno 5 anni.

### 7 SPESE AMMISSIBILI

### 7.1 Investimenti e spese ammissibili e rendicontabili

Potranno essere ammesse a finanziamento, qualora ritenute funzionali alla realizzazione dell'intervento, le spese sostenute dal giorno successivo alla presentazione della domanda, mediante rilascio sul SIAR. Per la verifica delle spese si farà riferimento:

- Ø Per gli investimenti relativi all'acquisto di attrezzature, e altri investimenti materiali, alla documentazione di trasporto (D.D.T.) o alla fattura accompagnatoria.
- Ø Per interventi immateriali dalla data di stipula convenzione o lettera di incarico.

Ai fini della loro ammissibilità a finanziamento, gli investimenti per i quali è concesso il contributo non possono essere diversi da quelli approvati dal GAL e meglio descritti nella domanda di aiuto e nel relativo progetto approvato. Le spese ammissibili a contributo sono quelle effettivamente sostenute dal beneficiario finale e devono corrispondere a "pagamenti effettuati", comprovati da fatture, e, ove ciò non sia possibile, da documenti contabili aventi forza probante equivalente.

Per documento contabile avente forza probante equivalente si intende, nei casi in cui le norme fiscali contabili non rendano pertinente l'emissione di fattura, ogni documento comprovante che la scrittura contabile rifletta fedelmente la realtà, in conformità alla normativa vigente in materia di contabilità. Per le spese ammissibili agli aiuti del PSR si fa riferimento alle "Linee guida sull'ammissibilità delle spese relative allo sviluppo rurale e ad interventi analoghi" – Ministero delle Politiche Agricole Alimentari e Forestali, Dipartimento delle Politiche Competitive del Mondo Rurale e della Qualità, Direzione Generale della Competitività per lo Sviluppo Rurale, COSVIR II, 2010 (consultabili all'indirizzo http://www.galpiceno.it ) e successive modificazioni.

Per quanto attiene alle singole tipologie di interventi di cui al presente bando, si considerano spese ammissibili e rendicontabili:

#### C1) Relativamente a progettazione, realizzazione e commercializzazione di pacchetti turistici:

- Attività di studio, consulenza e progettazione per la predisposizione di pacchetti turistici che integrino i diversi aspetti della ruralità ai fini di una migliore organizzazione e commercializzazione dell'offerta turistica locale.
- elaborazione tecnica e grafica, ideazione testi, traduzione, stampa, riproduzione e distribuzione supporti cartacei e multimediali o applicazioni innovative per la diffusione e commercializzazione dei pacchetti.

Si precisa che in riferimento a tale tipologia di intervento dovrà essere rispettato quanto indicato dal D. Legislativo n 79 del 23/05/25011 e dalla L.R. 11/07/2006 n. 9 Testo Unico in materia di turismo.

#### C 2) Relativamente allo " Sviluppo ed adozione di innovazioni tecnologiche quali la creazione di centri unici di tele-prenotazione e la gestione in internet dei visitatori:

- Costi per la realizzazione di siti e o pagine web ad eccezione dei costi di collegamento, servizio ed utenze.
- Elaborazioni testi ed elaborazioni grafiche, servizi fotografici, prodotti audiovisivi;
- Attrezzature hardware e software funzionali alla realizzazione dell'intervento ;
- Creazione di centri unici di tele-prenotazione e di gestione dell'accoglienza dei visitatori mediante internet.

Il progetto dovrà garantire e dimostrare il funzionamento del sistema di tele-prenotazionegestione e accoglienza del visitatore per almeno 5 anni, decorrenti dalla data di erogazione del finanziamento. Non verranno finanziati progetti che non prenderanno in considerazione tutto il territorio di riferimento ed i suoi tematismi.

#### CIII) Relativamente allo "sviluppo di attività di servizio turistico quali: le guide naturalistiche, storico culturali, enogastronomiche e altri tematismi territoriali

• ideazione tecnica, progettazione, grafica, redazione testi, traduzione, stampa di strumenti illustrativi su supporto cartaceo (guide), prodotti multimediali- digitali (cd rom e audiovisivi) e/o applicativi informatici.

------------------------------------------------------------------------------------------------------------------------------------

Tutti materiali in qualsiasi forma prodotti, dovranno riservare uno spazio adeguato alle informazione del territorio Leader Asse IV Piceno. Tutti i materiali realizzati dovranno riportare luoghi e indicazioni dei soggetti che partecipano al cofinanziamento in base alle indicazioni dell'Autorità di gestione – Regione Marche, scaricabili dal sito:

http://psr2.agri.marche.it/index.php?option=com\_content&view=section&layout=blog&id=4& Itemid=40;

I beneficiari, almeno 20 giorni prima della stampa devono trasmettere al GAL Piceno le bozze finali del materiale in corso di realizzazione, per permettere al GAL di visionare il materiale e fornire il nulla osta alla stampa.

In caso di beneficiario pubblico o di partenariati pubblico-privati, deve essere garantito il rispetto della normativa generale sugli appalti, in conformità del Decreto Legislativo n. 163/2006 "Codice dei contratti pubblici di lavori, servizi, forniture in attuazione delle Direttive 2004/17/CE e 2004/18/CE del Parlamento Europeo e del Consiglio, come successivamente modificato ed aggiornato.

Inoltre, deve essere garantito il rispetto della Legge n.136 del 13 agosto 2010 "Piano straordinario contro le mafie", entrata in vigore il 7 settembre 2010; in particolare è necessario attenersi a quanto previsto dall'articolo 3 contenente misure volte ad assicurare la tracciabilità dei flussi finanziari, finalizzata a prevenire infiltrazioni criminali sui contratti pubblici. Ai fini dell'ammissibilità della spesa, gli Enti pubblici possono utilizzare:

- contratto di affidamento nell'osservanza dei limiti della soglia comunitaria;
- contratto di affidamento a seguito di gara ad evidenza pubblica;
- contratto di affidamento diretto "in house providing";
- convenzione con altra amministrazione pubblica che si impegna ad eseguire i lavori.

Nel caso in cui la scelta dell'Ente ricada sull'affidamento "in house providing", per la legittimità dello stesso è necessario che concorrano i seguenti elementi:

a) l'amministrazione aggiudicatrice eserciti sul soggetto affidatario un "controllo analogo" a quello esercitato sui propri servizi;

b) il soggetto affidatario svolga la maggior parte della propria attività in favore dell'ente pubblico di appartenenza.

Il rispetto di tali disposizioni deve essere garantito anche nella fase di scelta del soggetto incaricato della progettazione e direzione lavori.

Inoltre, per tutte le spese sostenute devono essere rispettate le norme comunitarie sulla pubblicità dell'appalto e sulla effettiva concorrenza fra più fornitori.

### In caso di beneficiario privato:

a) in merito all'acquisizione di beni materiali, è necessario adottare una procedura di selezione basata sul confronto tra almeno tre preventivi di spesa forniti da ditte in concorrenza, procedendo quindi alla scelta di quello che, per parametri tecnico-economici, viene ritenuto il più idoneo. A tale scopo, è necessario che il beneficiario fornisca una breve relazione tecnico/economica redatta e sottoscritta da un tecnico qualificato. Per l'acquisto di beni e/o forniture il cui costo non superi singolarmente l'importo di 5.000,00 Euro, IVA esclusa, fermo restando l'obbligo di presentare tre preventivi, non è necessario che il beneficiario fornisca una relazione tecnica/economica redatta e sottoscritta da un tecnico qualificato. E' fatto divieto di frazionare la fornitura del bene al fine di rientrare in questa casistica. La relazione tecnica economica a giustificazione della scelta non è dovuta nel caso in cui il parametro economico sia prevalente su quello tecnico, sia cioè adottato il bene al prezzo più basso. L'acquisto di beni materiali deve sempre essere comprovato da fatture o da altri documenti aventi forza probante equivalente; inoltre, la natura e la quantità del bene acquistato devono essere sempre specificate. Tuttavia, nel caso di acquisizioni di beni altamente specializzati e nel caso di investimenti a completamento di forniture preesistenti, per i quali non sia possibile reperire o utilizzare più fornitori, un tecnico qualificato deve predisporre una dichiarazione nella quale si attesti l'impossibilità di individuare altre ditte concorrenti in grado di fornire i beni oggetto del finanziamento, allegando una specifica relazione tecnica giustificativa, indipendentemente dal valore del bene o della fornitura da acquistare. I beni acquistati devono essere nuovi e privi di vincoli o ipoteche e sulle relative fatture deve essere indicato con chiarezza l'oggetto dell'acquisto e, in funzione della tipologia del bene, il numero seriale o di matricola.

b) Per quanto concerne gli investimenti immateriali (ricerche di mercato, brevetti, studi, attività divulgative, ecc.), al fine di poter effettuare la scelta del soggetto cui affidare l'incarico, in base non solo all'aspetto economico, ma anche alla qualità del piano di lavoro e all'affidabilità del fornitore, è necessario che vengano presentate tre offerte di preventivo in concorrenza. Le suddette tre offerte devono contenere, ove pertinenti, una serie di informazioni puntuali sul fornitore (elenco delle attività eseguite, curriculum delle pertinenti figure professionali della struttura o in collaborazione esterna), sulla modalità di esecuzione del progetto (piano di lavoro, figure professionali da utilizzare, tempi di realizzazione) e sui costi di realizzazione.

Ove non sia possibile disporre di tre offerte di preventivo, un tecnico qualificato, dopo aver effettuato un'accurata indagine di mercato, dovrà predisporre una dichiarazione nella quale si attesti l'impossibilità di individuare altri soggetti concorrenti in grado di fornire i servizi oggetto del finanziamento, allegando una specifica relazione descrittiva, corredata degli elementi necessari per la relativa valutazione.

La scelta del soggetto cui affidare l'incarico può essere effettuata anche in assenza della relazione del tecnico qualificato nei soli casi previsti dalla legge (nel qual caso il soggetto che presenta la domanda di aiuto dovrà specificare la disposizione di legge che ciò consente).

Per valutare la congruità dei costi, si può fare riferimento ai parametri relativi al costo orario/giornaliero dei consulenti da utilizzare, ricavati dalle quotazioni di mercato desumibili dalle tariffe adottate dalle Amministrazioni Regionali e delle Province autonome, dallo Stato o dalla Commissione europea. Precedentemente alla data di liquidazione del saldo, è comunque necessario aver acquisito ogni utile documento o autorizzazione cui la realizzazione del progetto è subordinata.

In fase di accertamento dell'avvenuta realizzazione dei lavori devono essere prodotti computi metrici analitici redatti sulla base dei quantitativi effettivamente realizzati, con l'applicazione dei prezzi approvati in sede preventiva, o dei prezzi contrattuali nel caso di affidamento dei lavori tramite gara, ove questi siano complessivamente più favorevoli del prezzario, nonché la documentazione attestante la funzionalità, la qualità e la sicurezza dell'opera eseguita.

#### 7.2 Investimenti e spese non ammissibili e non rendicontabili

Non sono ammissibili a contributo le seguenti categorie di spese:

- acquisto di impianti e attrezzature usate;
- spese bancarie e legali;
- IVA, altre imposte, e tasse;
- interessi passivi;
- spese sostenute per operazioni di Leasing;
- investimenti i cui contratti di fornitura e/o i pagamenti di relative caparre o anticipi, siano stati effettuati anteriormente alla data di presentazione della domanda;
- qualsiasi costo riconducibile alla compilazione del modello di domanda sul Siar;
- realizzazione di investimenti fisicamente realizzati in territori diverso da quello indicato al paragrafo 3;
- Spese e/o contratti di forniture di energia elettrica, connessioni a internet e/o gestione reti.
- Spese per il personale interno.

Non sono in ogni caso ammissibili spese diverse da quelle elencate al paragrafo 7.1 (Investimenti e spese ammissibili e rendicontabili) e non ammissibili dalle normative comunitarie, nazionali ecc.

#### 7.3 Certificazione della spesa

Tutti i pagamenti, pena la non ammissibilità della spesa, dovranno essere effettuati esclusivamente con bonifico bancario, postale, e tramite conto corrente intestato al beneficiario. Il beneficiario deve produrre il bonifico, o altra documentazione equiparabile, con riferimento a ciascuna fattura rendicontata. Tale documentazione, rilasciata dall'istituto di credito, deve essere allegata alla pertinente fattura. Nel caso in cui il bonifico sia disposto tramite "home banking", il beneficiario del contributo è tenuto a produrre la stampa dell'operazione dalla quale risulti la data ed il numero della transazione eseguita (CRO), oltre alla descrizione della causale dell'operazione a cui la stessa fa riferimento. In ogni caso, prima di procedere all'erogazione del contributo riferito a spese disposte via home banking, il beneficiario è tenuto a fornire all'autorità competente l'estratto conto rilasciato dall'istituto di credito di appoggio, ove sono elencate le scritture contabili eseguite.

### 8 MASSIMALE DI INVESTIMENTO

Sono concessi aiuti per investimenti il cui costo totale è inferiore o pari a 150.000,00 (centocinquantamila) euro al netto dell'IVA. L'investimento minimo è pari a Euro 15.000,00 al netto iva, non sarà ammissibile i progetti che successivamente all'istruttoria del Gal risulti inferiore a Euro 15.000,00 al netto IVA.

### 9 RISORSE FINANZIARIE DISPONIBILI E INTENSITA' DELL'AIUTO

### 9.1 Risorse finanziarie disponibili – Utilizzo delle economie

La dotazione finanziaria (contributo pubblico) ammonta ad € 150.000,00. La partecipazione del FEASR è pari al 44% della spesa pubblica. Eventuali economie verranno riallocate secondo le determinazioni del GAL.

### 9.2 Intensità dell'aiuto

Sono concessi aiuti per gli investimenti ammissibili con una intensità del:

- 50% degli investimenti ammissibili realizzati nei comuni di Acquasanta Terme, Arquata del Tronto, Comunanza, Force, Montegallo, Montemonaco, Palmiano, Roccafluvione, Rotella, Venarotta tale aiuto è elevato al 60% per gli Enti Locali
- 40% degli investimenti ammissibili realizzati in altri comuni del Gal Piceno. Tale aiuto è elevato al 50% per gli Enti Locali

L 'aiuto concesso alle condizioni previste dalla normativa " de minimis" di cui al Reg. ( CE9 n.15/12/2006.). Nel caso di interventi che interessano un territorio non completamente ricadente nelle zone di cui all'art. 36 lett. a punto 1 Reg. Ce 1698/2005, si applicherà il tasso previsto per altre aree, pari al 40% per i privati elevato al 50% per gli Enti locali. Nel caso di partenariato formato da soggetti pubblici e privati, viene applicata l'intensità di aiuto prevista per i privati.

### 10 CRITERI DI SELEZIONE E PUNTEGGI APPLICATI - FORMAZIONE DELLA GRADUATORIA

### 10.1 Attribuzione dei punteggi

Le domande di aiuto ammissibili a finanziamento verranno ordinate secondo una graduatoria costruita utilizzando la metodologia sotto riportata. I criteri di selezione stabiliti dal GAL per il proprio territorio si configurano come integrativi rispetto a quelli definiti a livello regionale, con un peso ponderato pari al 35% sul totale. Le domande ammesse verranno ordinate secondo il punteggio attribuito, calcolato sommando il punteggio attributo ai singoli criteri di priorità di seguito riportati. Requisiti non dichiarati non potranno essere in alcun caso presi in considerazione al fine della attribuzione dei punteggi.

I criteri di valutazione sono i seguenti: max 100 punti:

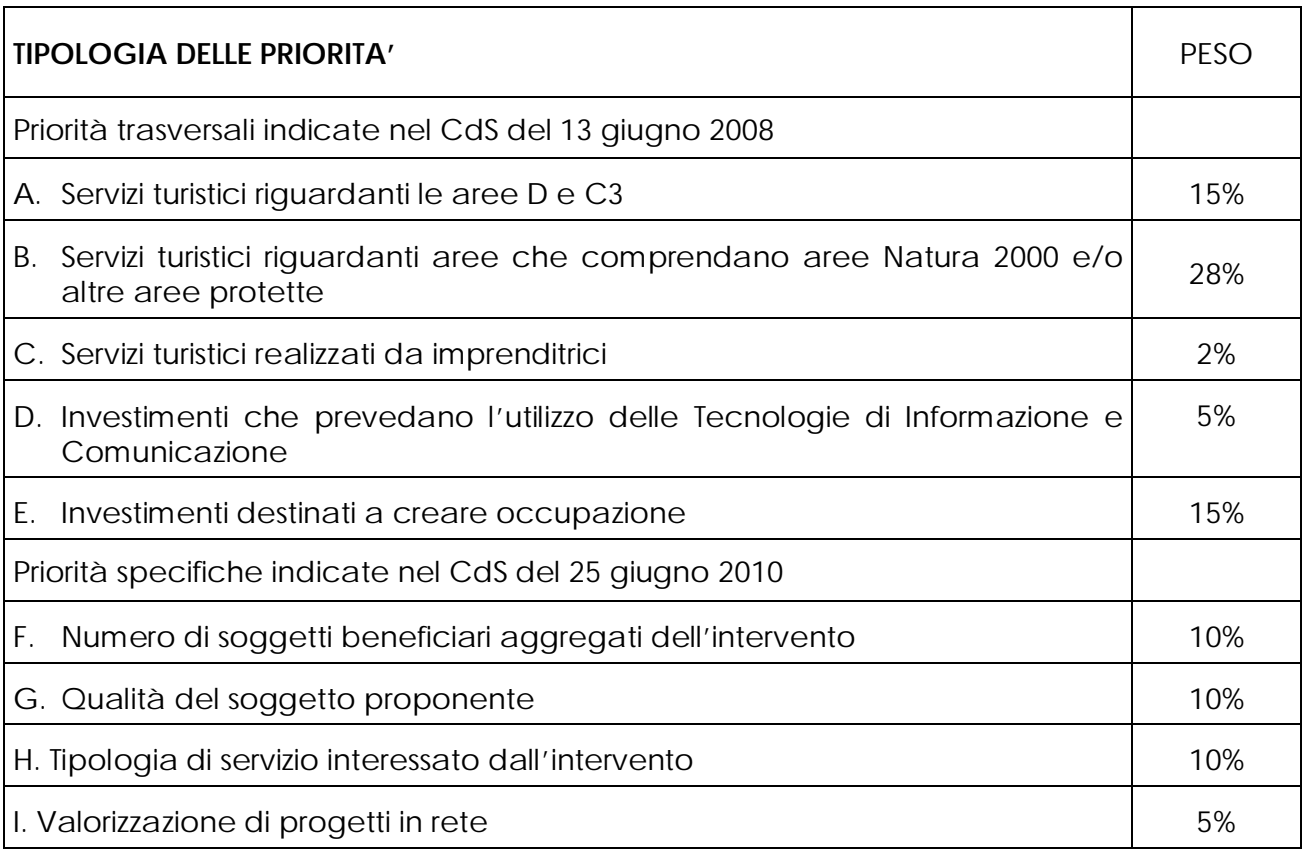

La posizione in graduatoria sarà stabilita in base ai seguenti parametri:

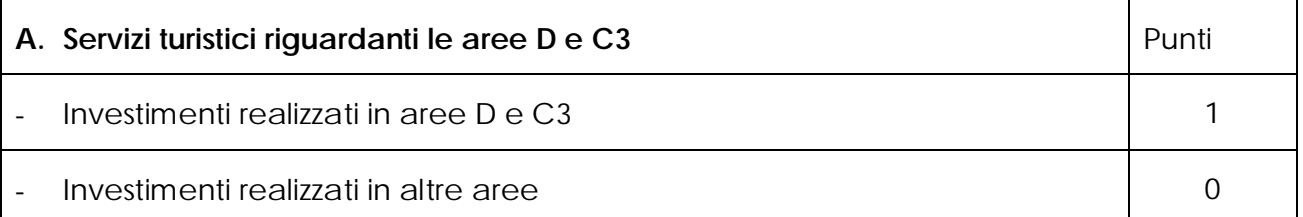

Qualora il progetto interessi il territorio di più comuni facenti parte sia di area D e C3 che fuori area, ai fini del riconoscimento del punteggio è necessario che almeno il 51 % del territorio appartenga ai comuni di area D e c3

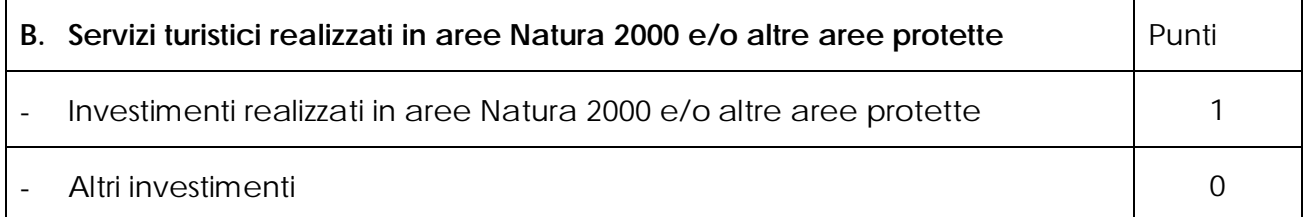

Le aree della Rete Natura 2000 sono i siti di interesse comunitario (SIC), come individuati ai sensi della Direttiva CEE 92/43 e le zone di protezione speciale (ZPS), come individuate ai sensi della Direttiva CEE 79/409. Sarà assegnata la priorità soltanto se i materiali, pacchetti e gli strumenti illustrativi realizzati hanno per oggetto almeno un territorio ricadente in aree Natura 2000 e/o altre aree protette.

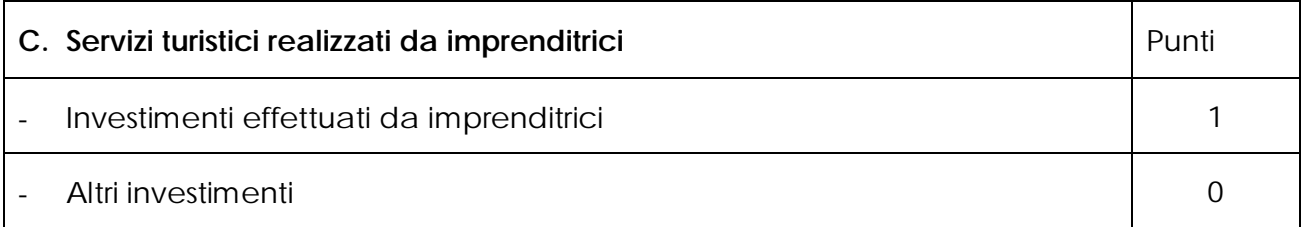

In caso di società o di associazioni si farà riferimento al legale rappresentate. In caso di cooperative alla maggioranza dei soci. In caso di Enti Pubblici il criterio non trova applicazione. In caso di aggregazioni si farà riferimento alla maggioranza dei legali rappresentati dei soggetti aderenti.

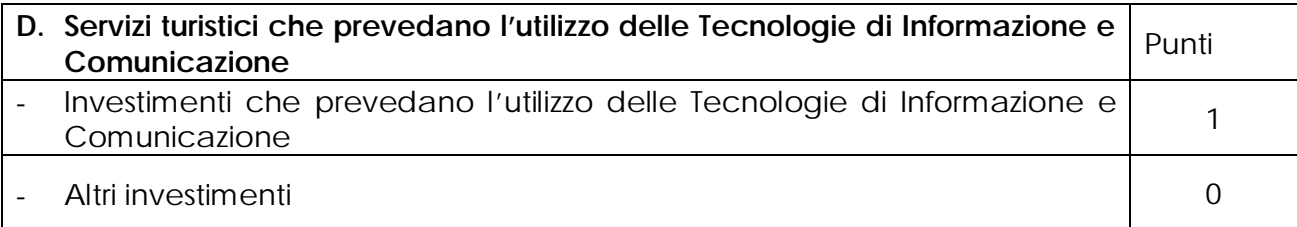

La priorità verrà assegnata ai progetti che prevedono spese relative all'utilizzo di tecnologie di informazione e comunicazione Il semplice acquisto di un computer e la connessione internet non costituiscono elementi validi per l'assegnazione del punteggio.

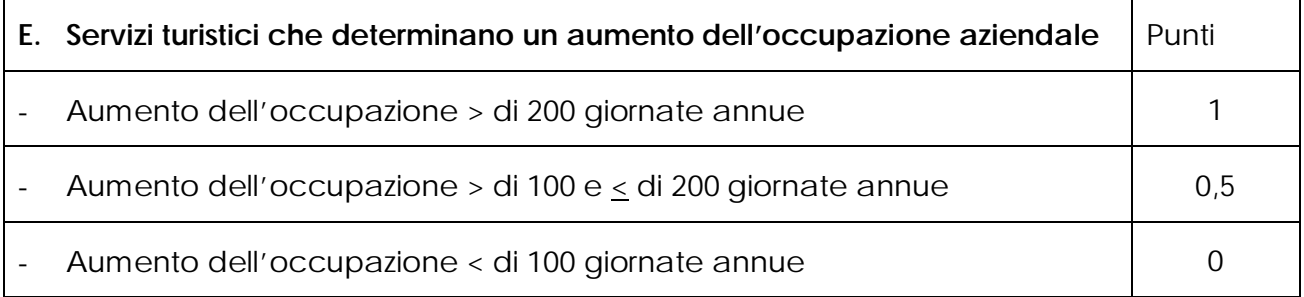

Nel caso del presente investimento, considerata la massima coerenza agli obiettivi del progetto, viene assegnato punteggio massimo - pari ad 1 – a tutte le attività approvate.

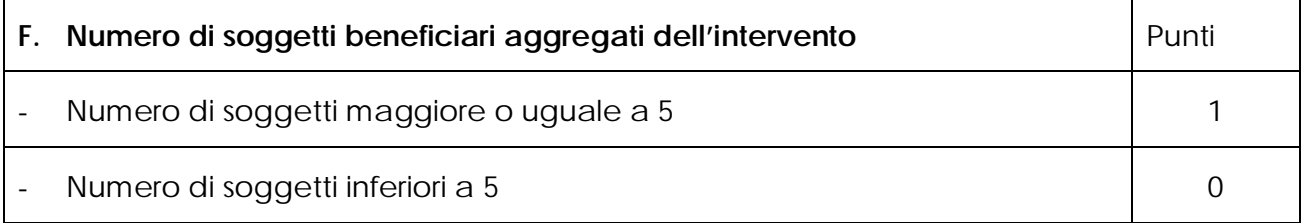

A tal riguardo si farà riferimento al numero di soggetti beneficiari dell'intervento.

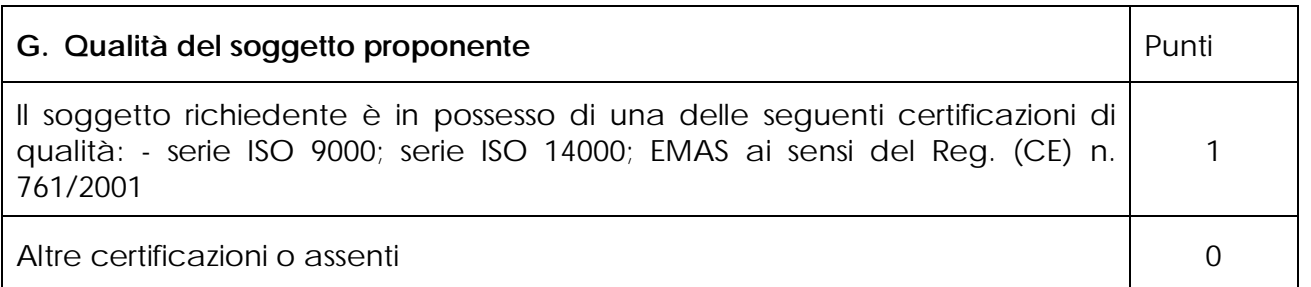

Allegare copia delle certificazioni ottenute da parte del soggetto richiedente. in caso di più soggetti aggregati si farà riferimento al numero di soggetti in possesso di certificazioni.

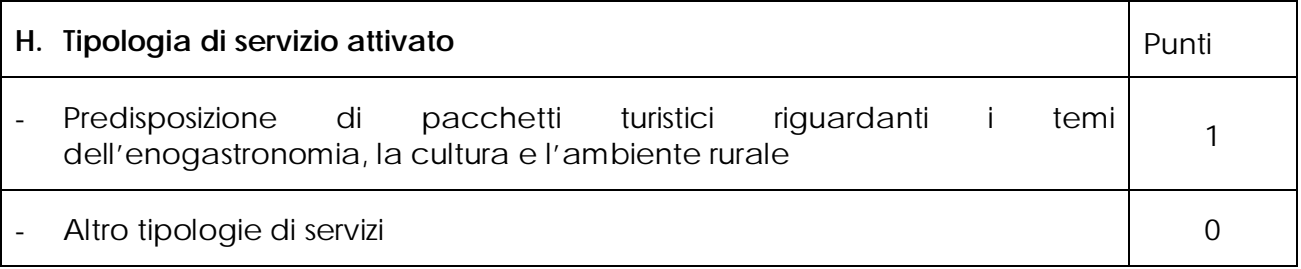

Tale elemento verrà desunto dalla relazione; il punteggio verrà assegnato al progetto che prevede la realizzazione di pacchetti turistici.

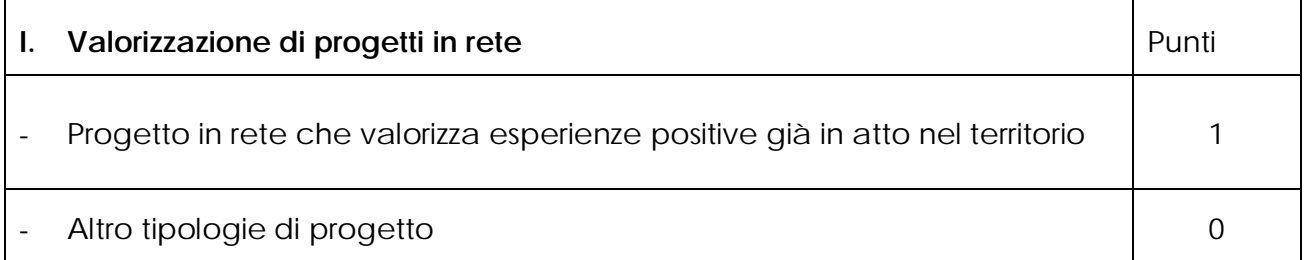

Per progetto in rete si intende far riferimento a, tutte le attività che sono state già avviate sul territorio e che realizzano uno scambio di esperienze in rete, e che attraverso gli interventi proposti ai sensi del presente bando risultano valorizzate, integrate e/o completate. Pertanto si dovrà dimostrare la presenza e/o attivazione della rete esistente attraverso la trasmissione di documentazione attinente a quanto già realizzato.

# 10.2 Graduatoria

La graduatoria verrà redatta secondo le seguenti modalità:

- 1. si attribuiranno i punteggi previsti per ciascun criterio (A-B-C-D-E-F-G-H-I);
- 2. si moltiplicheranno i punteggi ottenuti con ciascun criterio con il proprio peso percentuale;
- 3. si effettuerà la sommatoria di tutti i valori ottenuti sulla base del calcolo di cui al punto precedente che rappresenterà il punteggio finale in graduatoria.

Le domande verranno finanziate in ordine decrescente di punteggio fino alla concorrenza della dotazione finanziaria prevista al capitolo 10.1; in caso di risorse finanziarie insufficienti ad esaurire l'elenco delle domande ritenute ammissibili e in condizioni di parità di punteggio finale avrà priorità il progetto :

- Che preveda la realizzazione di tutte e tre le tipologie di intervento previsto all'art. 2
- Che presenta un investimento complessivo più elevato.

Per i requisiti non dichiarati correttamente non verrà assegnato alcun punteggio. Salvo cause di forza maggiore, secondo l'elencazione riportata nelle Disposizioni Attuative del Programma di Sviluppo Rurale Marche approvate con Delibera di Giunta Regionale n. 2214 del 28 dicembre 2009 o salvo "VARIANTI AL PROGRAMMA D'INVESTIMENTO", come indicate al successivo paragrafo 15, nel caso in cui, a seguito del controllo prima descritto, dovesse risultare la mancata presenza di uno o più requisiti dichiarati e la corrispondente modifica del punteggio finale produca uno spostamento della pratica nella graduatoria, tale da farla scendere al di sotto della prima posizione dei non finanziati per carenza di risorse, l'aiuto verrà revocato ed il beneficiario dovrà restituire tutte le somme eventualmente già percepite a titolo di anticipo, con la maggiorazione degli interessi legali. Ciò indipendentemente dalle conseguenze civile e penali previste per dichiarazione mendace dalla normativa vigente in materia.

### 11 MODALITA' DI PRESENTAZIONE DELLA DOMANDA DI AIUTO

### 11.1 Fascicolo aziendale

Ogni richiedente l'aiuto è tenuto all'apertura di una propria posizione anagrafica sul sistema informativo della Regione Marche, denominato "fascicolo". La costituzione del fascicolo è obbligatoria ai sensi del DPR n. 503 del 01/12/1999. L'assenza del fascicolo aziendale e la mancata dichiarazione dei dati che ne consentono la costituzione e l'aggiornamento impediscono l'attivazione di qualsiasi procedimento e interrompono il rapporto tra beneficiario e GAL.

Per le operazioni di apertura, aggiornamento e chiusura del fascicolo e per i documenti necessari alla tenuta dello stesso si rimanda all'apposito manuale AGEA "Manuale utente fascicolo aziendale" reperibile su www.agri.marche.it alla sezione "Pubblicazioni". Il richiedente dovrà aggiornare il proprio Fascicolo aziendale SIAN e provvedere a "scaricarlo" nella sezione Impresa del SIAR prima della presentazione della domanda. Per quanto riguarda la presentazione della domanda, si considera come data di presentazione quella del rilascio sul SIAR, nella quale il soggetto richiedente deve possedere tutti i requisiti richiesti.

### 11.2 Modalità per la presentazione delle domande

Le domande di aiuto devono essere presentate obbligatoriamente prima dell'inizio dell'investimento e possono essere presentate dal giorno successivo feriale a quello della pubblicazione del bando sul SIAR. La domanda di aiuto si compone di una parte informatizzata e di un'altra parte corredata di allegati in forma cartacea. La domanda di aiuto, pena la irricevibilità della stessa, deve essere obbligatoriamente compilata online su Sistema Informativo Agricolo Regionale (SIAR) e rilasciata dal sistema entro il termine previsto. L'accesso avviene al seguente indirizzo internet: http://siar.regione.marche.it .

La sottoscrizione della domanda da parte del richiedente, avviene in forma digitale mediante specifica smart card (Carta Raffaello). Le Strutture abilitate all'accesso al SIAR possono essere i Centri di Assistenza Agricola (CAA) riconosciuti e convenzionati con la Regione Marche e/o altri soggetti abilitati dall'Autorità di Gestione del PSR. La domanda di aiuto:

- dovrà essere rilasciata sul SIAR entro e non oltre la scadenza perentoria del 21 Dicembre 2012 ore 13.00 a pena di irricevibilità;
- ed altresì, sempre a pena di irricevibilità, dovrà essere spedita, in busta chiusa, esclusivamente mediante raccomandata a.r. alla sede operativa del GAL "PICENO" sita in Montalto delle Marche (cap 63068) (AP), Via Episcopio 8, entro lo stesso giorno sopra indicato per il rilascio della domanda sul SIAR (farà fede il timbro apposto dall'Ufficio Postale), sulla quale vanno apposti i seguenti elementi minimi:

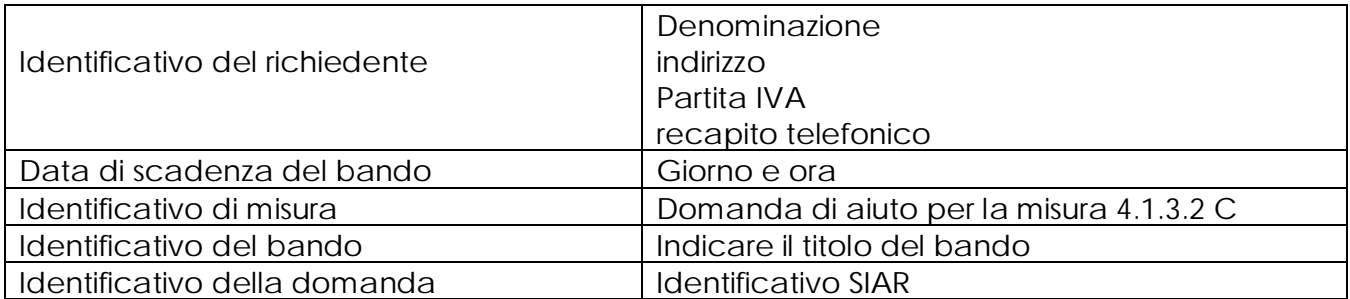

Qualora il termine di scadenza suddetto cadesse in un giorno festivo, il termine si intende automaticamente prorogato al primo giorno feriale successivo. Le domande spedite oltre la data di scadenza di cui al presente bando, saranno escluse e quindi non saranno prese in considerazione, anche nel caso in cui le stesse siano state rilasciate correttamente dal SIAR.

Non saranno accettate domande pervenute alla sede del GAL oltre i 7 (dicesi sette) giorni feriali successivi alla data di spedizione. Il recapito del plico rimane ad esclusivo carico e rischio del mittente ove per qualsiasi motivo lo stesso non giunga a destinazione, ovvero pervenga privo in tutto o in parte delle domande o dei documenti da allegare, o per disguidi dipendenti da inesatte indicazioni del recapito da parte del richiedente oppure da mancata o tardiva comunicazione, né per eventuali disguidi postali imputabili a fatto di terzi, a caso fortuito o forza maggiore. La eleggibilità della spesa decorre dal giorno del rilascio della domanda di aiuto in via informatizzata sul SIAR. La presa in carico della domanda di aiuto presso il GAL, consiste nella protocollazione del plico chiuso contenente la documentazione non acquisita sul sistema informativo della Regione Marche.

### 11.3 Documentazione necessaria a pena di inammissibilità

La domanda di aiuto dovrà essere corredata dalla documentazione di seguito indicata e firmata dal legale rappresentante del soggetto proponente, a pena di inammissibilità:

- 1. Il progetto relativo degli interventi proposti composto da:
	- a) Relazione tecnica/generale riportante le finalità e obiettivi del progetto, il territorio e/o i settori specifici di riferimento, lo stato di fatto, le caratteristiche territoriali e turistiche che si intendono valorizzare con la proposta, le modalità tecniche attuative, i risultati attesi;
	- b) Cronoprogramma indicante i tempi di realizzazione degli interventi;
	- c) Piano finanziario dettagliato per singola voce di spesa degli interventi che si intendono realizzare.
- 2. Piano di gestione e manutenzione successivo alla realizzazione degli interventi proposti per gli interventi di cui al punto CII.

# Per i soggetti di diritto privato:

- a) Dichiarazione de minimis;
- b) N. 3 preventivi dettagliati di spesa forniti da ditte specializzate, per ogni singolo acquisto di beni, servizi , datati e firmati dalla ditta che li ha emessi, di cui uno prescelto e altri 2 di raffronto. Si precisa che detti preventivi di raffronto devono riferirsi ad investimenti con le medesime caratteristiche tecniche e prodotti da tre fornitori diversi ed in concorrenza tra loro. Per gli investimenti immateriali al fine di poter effettuare la scelta;
- c) Relazione tecnico/economica timbrata e firmata da un tecnico professionista competente in materia e controfirmata dal richiedente, composta da un elemento di natura obbligatoria in cui e' necessario esplicitare la giustificazione della scelta dei preventivi, solo qualora non si sia scelto il preventivo più basso a parità di condizioni analoghe. Nel caso di beni altamente specializzati, per i quali non sia possibile reperire o utilizzare più fornitori, dovrà essere predisposta, sempre da un tecnico qualificato, una specifica dichiarazione nella quale si attesti l'impossibilità di individuare altre ditte concorrenti in grado di fornire i beni oggetto di richiesta di finanziamento.

Per i beneficiari Enti locali o aggregazioni pubblico-private per l'acquisto di beni, servizi e forniture:

Ø atti amministrativi connessi alla procedura prevista dal codice degli appalti.

- E' inoltre necessario, produrre la seguente documentazione:
- Ø ricevuta di protocollazione rilasciata dal SIAR;
- Ø copia della domanda di aiuto stampata da SIAR con annesso elenco documenti prodotti;
- Ø atto dell'organo amministrativo del richiedente che approva il progetto di intervento e assicura la necessaria copertura finanziaria a carico del richiedente.

Nel caso di ATI e di aggregazione tale documentazione deve essere prodotta da ciascuna delle imprese che partecipano all'associazione per la rispettiva quota di partecipazione.

In caso di soggetti pubblici dovrà essere presentato atto di impegno al cofinanziamento per la parte non coperta da contributo.

Nel caso di domande presentate da "forme associative tra operatori":

- Ø atto costitutivo e statuto delle forme associative e specifico accordo sottoscritto tra gli operatori coinvolti, con elenco dei soci;
- Ø Impegno sottoscritto a garantire la destinazione d'uso degli investimenti realizzati per le medesime finalità per cui sono stati approvati per un periodo di 5 (cinque) anni, periodo decorrente dalla data dell'atto di liquidazione del saldo finale del contributo;
- Ø Certificato di iscrizione dell'impresa presso la Camera di Commercio, Industria, Artigianato e Agricoltura, di data non anteriore a 6 mesi;
- a) nel caso di ATI costituite o costituende, la documentazione indicata al paragrafo 4 del bando, al quale si rimanda;
- b) nel caso di domande presentate da "associazione di Enti locali": apposita convenzione tra gli Enti partecipanti.
- Ø Documentazione inerente l'attribuzione dei criteri di priorità, in mancanza non verrà attribuito il punteggio.
- Ø Su ogni documento allegato dovrà essere riportato l'ID della domanda e il numero progressivo assegnato dal sistema agli allegati.

### 11.4 Istruttoria domande di aiuto

Per quanto attiene al sistema procedurale (istruttoria, verifica di ricevibilità, verifica di ammissibilità, controlli, graduatoria, comunicazioni, ecc.) per la gestione delle domande di aiuto, così come delle domande di pagamento, si rinvia allo specifico documento (da considerarsi parte integrante e sostanziale del presente bando) rubricato "Manuale delle procedure domande di aiuto e domande di pagamento approccio Leader PSR 2007/2013. Attuazione degli interventi con beneficiario diverso dal Gal", approvato con Decreto del Dirigente del Servizio Agricoltura Forestazione e Pesca n. 429/S10 in data 23/9/2010, con l'allegato A rubricato "Manuale – Asse 4 – Approccio Leader – Attuazione degli interventi con beneficiario diverso dal Gal. Procedure per l'istruttoria delle domande di aiuto. Procedure per l'istruttoria delle domande di pagamento (per quanto non disciplinato da AGEA OP)" .

Per quanto non espressamente previsto nel presente bando, è d'applicazione l'anzidetto documento.

#### 12 TEMPI DI REALIZZAZIONE DEGLI INTERVENTI

I beneficiari pubblici entro 90 gg dalla data di comunicazione di finanziabilità, devono documentare al GAL l'avvenuta pubblicazione del bando di gara o, in caso di trattativa privata, l'avvenuta stipula del contratto d'appalto.

I soggetti privati devono invece iniziare il progetto entro i suddetti 90 gg mediante comunicazione al Gal.

Gli interventi dovranno essere completati nonché rendicontati con richiesta di saldo entro e non oltre 12 mesi dalla data del ricevimento della comunicazione di finanziabilità, al beneficiario da parte del Gal.

Per intervento completato si intende che entro la detta scadenza dovrà aversi la regolare esecuzione e la funzionalità degli investimenti previsti dal programma d'investimento, ed altresì che dovranno essere state effettivamente sostenute dal beneficiario tutte le spese relative al progetto ammesso a finanziamento, affinché le spese stesse possano essere ammesse a rendicontazione e, quindi, a contributo.

#### 13 PROROGHE

Il CdA del GAL, su richiesta motivata del beneficiario, può concedere una proroga di 6 mesi quando il valore dei lavori realizzati, e quindi pagati, sia pari o superiore al 60% dell'importo totale degli investimenti ammessi.

L'istruttore verifica la presenza dell'autocertificazione di cui agli artt. 46 e 47 del DPR 445/2000, contenente la lista delle fatture già pagate e gli estremi dei relativi pagamenti.

L'istruttore valuta la relazione nella quale il beneficiario avrà elencato:

- i motivi che hanno determinato il ritardo;
- le misure che intende adottare per concludere l'investimento nei tempi di proroga richiesti;
- il nuovo cronoprogramma degli interventi.

Il mancato rispetto dei termini di proroga concessi determinerà l'applicazione di penalità previste dalla DGR.248/2011. Per quanto riguarda situazioni particolari si farà riferimento al Manuale delle procedure della Autorità di Gestione (A.d.G.) del PSR 2007-2013.

### 14 VARIANTI ED ADEGUAMENTI TECNICI

Successivamente all'approvazione della graduatoria finale potranno essere presentate al massimo 2 domande di variazione progettuale. Le domande di variazione progettuale sono presentate solo tramite SIAR. Non verranno accolte domande presentate con diversa modalità. Una copia cartacea dovrà essere inviata alla sede operativa del Gal Piceno sita in Montalto delle Marche (cap 63068) (AP), Via Episcopio 8.

### Per i soggetti pubblici:

Sono da considerarsi "varianti", ai fini dell'erogazione dei contributi comunitari i cambiamenti del progetto originario che comportino modifiche dei parametri che hanno reso finanziabile l'iniziativa:

- varianti in corso d'opera (art. 132 del D. Lgs 163/2006) che comportino:
- modifiche tecniche sostanziali delle operazioni approvate;
- modifiche della tipologia di operazioni approvate,
- modifiche del quadro economico originario, salvo diversa suddivisione della spesa tra singole voci omogenee.
- modifiche agli obiettivi ed alle finalità dell'intervento approvato;
- cambio del beneficiario o del rappresentante legale, se non determinato da cause di forza maggiore.

La documentazione relativa alla richiesta di variante che dovrà essere presentata allo scrivente GAL prima della realizzazione della stessa, è la seguente:

- richiesta scritta indirizzata al CdA del GAL, corredata della documentazione prevista dal D.P.R. 207/2010 art. 161, comprensiva di un prospetto riepilogativo delle voci soggette a variazione, che consenta di effettuare un collegamento tra la situazione precedentemente approvata e quella risultante dalla variante richiesta, come previsto dal sistema informatico SIAR.
- Copia dell'atto tramite il quale l'Ente Pubblico approva la variante.

Al termine dell'istruttoria della richiesta di variante il GAL comunica, tramite lettera raccomandata con avviso di ricevimento inviata al rappresentante legale della ditta ed indirizzata alla sede legale della medesima, l'esito delle verifiche effettuate. L'istruttoria può determinare la totale o la parziale ammissibilità della richiesta oppure l'inammissibilità della stessa. Nel caso di parziale ammissibilità o di inammissibilità della variante, nella comunicazione saranno dettagliati i motivi di tale valutazione e sarà riportato il termine per la presentazione di eventuali memorie per il riesame della Commissione. La realizzazione di una variante autorizzata ma eseguita in maniera difforme o di una variante non autorizzata comporta, in sede di sopralluogo, una valutazione circa la sua ammissibilità. Nel caso risulti ammissibile sarà soggetta alle riduzioni previste dalla DGR 248/2011. In caso contrario le spese affrontate saranno escluse dall'aiuto, mentre rimarranno confermate le spese approvate in sede istruttoria contenute nel quadro economico del provvedimento di concessione originario, purché l'iniziativa progettuale non risulti talmente alterata nella sua funzionalità da determinare la revoca del contributo. L'autorizzazione della variante comporta il riconoscimento delle spese effettuate esclusivamente dopo la data di presentazione della richiesta.

### Per i soggetti privati:

Sono da considerarsi "varianti", ai fini dell'erogazione dei contributi comunitari i cambiamenti del progetto originario che comportino modifiche dei parametri che hanno reso finanziabile l'iniziativa:

- modifiche della tipologia di operazioni approvate;
- modifiche del quadro economico originario, salvo diversa suddivisione della spesa tra singole tipologie di azioni;
- cambio del beneficiario o del rappresentante legale, se non determinato da cause di forza maggiore.

Non potranno essere ammesse varianti e/o mancate realizzazioni che:

- non garantiscano la realizzazione di uno stralcio funzionale;
- non consenta il raggiungimento delle finalità della misura, ovvero nel caso in cui si abbia il completamento dell'opera, ma sempre che la riduzione dell'investimento;
- non determinano una modificazione della valutazione operata sulla base dei requisiti di priorità.

Nel caso di riduzione compatibile dell'investimento realizzato, sarà ricalcolato anche l'ammontare delle spese generali ammissibili a contributo, comprese quelle di progettazione.

La documentazione relativa alla richiesta di variante che dovrà essere presentata allo scrivente GAL prima della realizzazione della stessa, è la seguente:

- a) richiesta scritta indirizzata al CdA del GAL, corredata di una relazione nella quale si faccia esplicito riferimento alla natura ed alle motivazioni che hanno portato alle modifiche del progetto inizialmente approvato. Nel caso in cui la variante interessi anche opere edili dovrà essere presentata una specifica relazione sottoscritta dal tecnico progettista/direttore dei lavori;
- b) un quadro di raffronto tra la situazione inizialmente prevista e quella che si viene a determinare a seguito della variante proposta;
- c) un prospetto riepilogativo delle voci soggette a variazione, che consenta di effettuare un collegamento tra la situazione precedentemente approvata e quella risultante dalla variante richiesta.

Il Gal:

- valuta la conformità qualitativa e quantitativa del progetto di variante e la sua compatibilità con il presente bando, soprattutto in riferimento alle seguenti condizioni:
	- la nuova articolazione della spesa non alteri le finalità originarie del progetto;
	- non si verifichino variazioni delle condizioni di accesso e delle priorità assegnate tali da determinare un punteggio di accesso ricalcolato inferiore a quello attribuito al primo dei non finanziati per carenza di risorse nella graduatoria;
- valuta le variazioni economiche determinate con la variante.
- In caso di aumento del costo dell'investimento il contributo rimane invariato; le eventuali maggiori spese sono a totale carico del richiedente. Invece, nel caso in cui la variante comporti una riduzione dell'investimento, il contributo sarà ricalcolato sul valore più basso e le economie determinate andranno ad incrementare lo stanziamento finanziario della misura. Tali variazioni economiche non possono comunque derogare dai limiti di importo progettuale precisati al paragrafo 10.

Al termine dell'istruttoria della richiesta di variante il GAL comunica, tramite lettera raccomandata con avviso di ricevimento Il Gal invia ai richiedenti, mediante comunicazione all'indirizzo di posta elettronica certificata (PEC) del richiedente e solo in mancanza per raccomandata A/R, i provvedimenti di concessione o di diniego del finanziamento, inviata al rappresentante legale della ditta ed indirizzata alla sede legale della medesima, l'esito delle verifiche effettuate. L'istruttoria può determinare la totale o la parziale ammissibilità della richiesta oppure l'inammissibilità della stessa.

Nel caso di parziale ammissibilità o di inammissibilità della variante, nella comunicazione saranno dettagliati i motivi di tale valutazione e sarà riportato il termine per la presentazione di eventuali memorie.

La realizzazione di una variante non autorizzata comporta il mancato riconoscimento delle spese afferenti alla suddetta variante, fermo restando che l'iniziativa progettuale eseguita conservi la sua funzionalità. In tale circostanza possono essere riconosciute le spese approvate in sede istruttoria e riportate nel quadro economico del provvedimento di concessione del contributo e non interessate al progetto di variante. Negli altri casi si procederà alla revoca dell'aiuto concesso. Le spese relative a varianti realizzate prima della presentazione della richiesta al GAL non saranno ammesse a contributo.

Sono da considerare "adeguamenti tecnici" quelle modifiche al progetto che non alterano i parametri che hanno reso finanziabile l'iniziativa proposta. In tale casistica rientrano:

- le soluzioni tecniche migliorative proposte nel rispetto del criterio della ragionevolezza e ordinarieta' della spesa e delle finalità dell'investimento approvato
- il cambio di preventivo, purché accompagnato da adeguata relazione tecnicoeconomica ( es. cambio del fornitore, cambio del modello).

Possono essere autorizzati solo se la spesa, per singolo investimento, non subisce aumenti oppure diminuisce. Il valore percentuale degli adeguamenti tecnici – calcolato come valore delle modifiche non sostanziali sul totale dell'investimento – non può superare la soglia del 10% del valore dell'investimento ammesso.

Anche per gli adeguamenti tecnici dovrà essere prodotta la stessa documentazione precedentemente indicata per le varianti (richiesta e relazione – quadro di raffronto – prospetto delle voci modificate). In questo caso, la richiesta si considera approvata se nei 30 giorni successivi alla notifica al CDA del GAL non sia pervenuta alcuna comunicazione in merito.

La decorrenza per l'ammissibilità della spesa, sia nel caso di variante sia di adeguamento tecnico, avviene dal giorno successivo la presentazione della richiesta, a condizione che la stessa venga giudicata ammissibile o assentita per decorrenza dei termini. Il beneficiario che esegua le varianti preventivamente richieste senza attendere la comunicazione circa l'esito della loro valutazione, si assume il rischio che le spese sostenute non siano riconosciute a consuntivo, nel caso in cui la variante non venisse autorizzata.

Deroghe alle disposizioni riportate sono consentite solo in caso di urgenza per cause di forza maggiore, così come elencate dal manuale delle procedure e controllo Agea.

### 15 PRESENTAZIONE DOMANDA DI PAGAMENTO: DOCUMENTAZIONE E MODALITA' DI EROGAZIONE DEI CONTRIBUTI

L'aiuto riconosciuto e concesso in conto capitale, sarà liquidato, da parte di AGEA, subordinatamente alla esecuzione dei dovuti controlli e previo accertamento dell'esecuzione delle opere ed approvazione della documentazione tecnica, amministrativa e contabile inerente i lavori effettuati, sulla base delle spese effettivamente sostenute, rendicontate ed approvate, con la effettuazione dei controlli previsti dagli artt. 26 (controlli amministrativi), 27 (Controlli in loco) del Reg. (CE) 1975/2006 e s.m. Il contributo totale, su richiesta del beneficiario, può essere frazionato in acconto, e saldo finale, con le seguenti modalità.

#### 15.1 Richiesta di stato di avanzamento lavori – Documentazione da presentare

Può essere richiesto un unico SAL con riferimento ad ogni progetto approvato in esecuzione a condizione che siano state sostenute almeno il 60% delle spese previste dal progetto.

La domanda di SAL va presentata attraverso il Sistema informativo Agricolo Regionale (SIAR) all'indirizzo http://siar.regione.marche.it/siarweb/homepage.aspx .

La documentazione cartacea dovrà essere spedita, in busta chiusa, alla sede operativa del GAL "PICENO" sita in Montalto delle Marche (cap 63068) (AP), Via Episcopio,8 in un unico plico chiuso, sulla quale vanno apposti i seguenti elementi minimi:

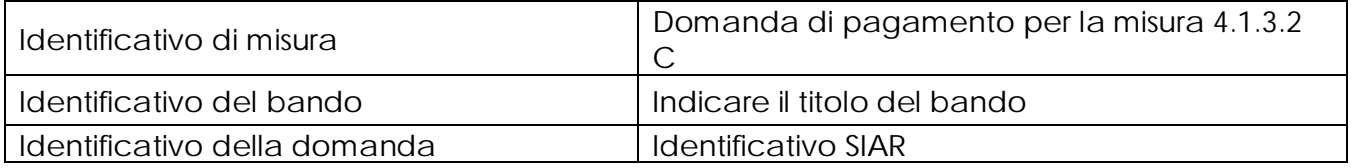

Per la liquidazione dell'acconto è necessario presentare la seguente documentazione:

- 1. Richiesta di acconto del contributo sottoscritta ai sensi degli articoli 46 e 47 del DPR 445 del 28 dicembre 2000 e successive modificazioni redatta utilizzando l'apposito modello SIAR;
- 2. Relazione tecnica illustrativa delle attività svolte, comprensiva di scheda di rendicontazione generale e dettagliata delle attività realizzate;
- 3. Originale delle fatture e del relativo Documento di Trasporto (D.D.T.). Le fatture originali verranno annullate con l'apposizione della dicitura "Prestazione e/o fornitura inerente all'attuazione della Misura 4.1.3.2. C PSL del GAL Piceno - PSR Marche - Reg. CE 1698/05". Le fatture debbono recare, pena l'inammissibilità della spesa, il dettaglio specifico delle attività svolte con riferimento all'investimento finanziato, e nel caso di macchine ed attrezzature il numero seriale o di matricola. Le fatture originali dopo l'annullamento verranno restituite al richiedente;
- 4. Dichiarazione sostitutiva dell'atto notorio resa dal fornitore che le macchine sono nuove di fabbrica indicando anche il numero seriale o di matricola, che non sono stati utilizzati pezzi usati e non esiste da parte della ditta patti di riservato dominio e gravami di alcun genere;
- 5. Copia dei bonifici eseguiti, prodotto dalla Banca o dalla Posta, con il riferimento alla fattura per la quale è stato disposto il pagamento;
- 6. Elenco riassuntivo delle fatture, suddiviso per tipologia di investimento approvato, redatto su apposito modello;
- 7. Garanzia fideiussoria stipulata con istituto di credito o società assicurativa equivalente al 110% dell'importo da erogare, utilizzando le procedure e la modulistica AGEA. La fideiussione deve avere validità fino al termine dell'esecuzione dei controlli e viene svincolata solo alla chiusura del relativo procedimento amministrativo ed ha efficacia fino alla data di rilascio dell'apposita autorizzazione di svincolo da parte dell'Amministrazione competente;
- 8. Materiale a supporto dei giustificativi di spesa presentati e inerenti la realizzazione degli interventi rendicontati (materiale realizzato, accordi, contratti di affidamento ecc );
- 9. Atti di liquidazione da parte degli organi competenti.

#### 15.2 Richiesta di liquidazione finale – Documentazione da presentare

La domanda di pagamento va presentata attraverso il Sistema informativo Agricolo Regionale (SIAR) all'indirizzo http://siar.regione.marche.it/siarweb/homepage.aspx. La documentazione cartacea dovrà essere spedita, in busta chiusa, alla sede operativa del GAL "PICENO" sita in Montalto delle Marche (cap 63068) (AP), Via Episcopio,8 in un unico plico chiuso, sulla quale vanno apposti i seguenti elementi minimi:

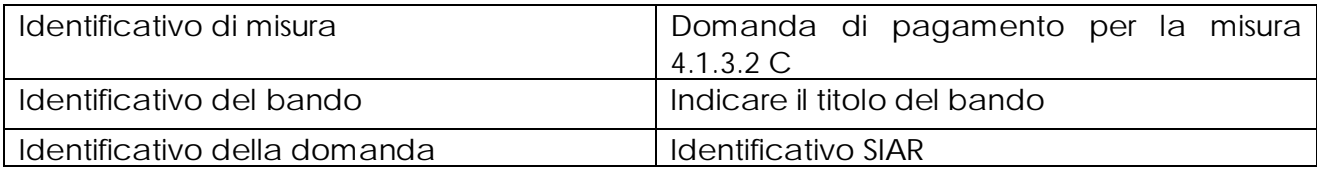

La liquidazione avviene dietro presentazione della seguente documentazione:

- a) Copia della richiesta di liquidazione del contributo rilasciata su SIAR;
- b) Relazione tecnica finale che descriva fasi e modalità di esecuzione dell'intervento e il conseguimento degli obiettivi previsti;
- c) originale delle fatture e del relativo Documento di Trasporto (D.D.T.). Le fatture originali verranno annullate con l'apposizione della dicitura "Prestazione e/o fornitura inerente all'attuazione della Misura 4.1.3.2. C PSL del GAL Piceno - PSR Marche - Reg. CE 1698/05". Le fatture debbono recare, pena l'inammissibilità della spesa, il dettaglio specifico delle attività svolte con riferimento all'investimento finanziato, e nel caso di macchine ed attrezzature il numero seriale o di matricola. Le fatture originali dopo l'annullamento verranno restituite al richiedente;
- d) dichiarazione sostitutiva dell'atto notorio resa dal fornitore che le macchine sono nuove di fabbrica indicando anche il numero seriale o di matricola, che non sono stati utilizzati pezzi usati e non esiste da parte della ditta patti di riservato dominio e gravami di alcun genere;
- e) copia dei bonifici eseguiti, prodotto dalla Banca o dalla Posta, con il riferimento alla fattura per la quale è stato disposto il pagamento;
- f) elenco riassuntivo delle fatture, suddiviso per tipologia di investimento approvato, redatto su apposito modello;
- g) dichiarazione, sottoscritta ai sensi degli articoli 46 e 47 del DPR 445 del 28 dicembre 2000 e successive modificazioni, che le opere e/o gli acquisti non hanno usufruito di altri contributi pubblici;
- h) Copia di tutto il materiale prodotto, in formato cartaceo e digitale;
- i) Copia delle eventuali convenzioni sottoscritte con i fornitori/consulenti ecc.;
- j) ogni documentazione idonea a dimostrare il permanere dei requisiti che hanno determinato, in sede di valutazione della domanda di aiuto, l'attribuzione dei punteggi di cui al paragrafo 10.1.;
- k) Impegno alla destinazione d'uso per cinque anni successivi alla liquidazione dell'intervento per investimenti legati ad acquisti materiali;
- l) Piano di gestione per i cinque anni successivi relativamente alla realizzazione di portali centri unici ecc.

Si fa presente che AGEA è il Soggetto pagatore per l'Italia e quindi il solo deputato e legittimato all'erogazione delle somme di cui sopra per anticipi, SAL e saldo, non assumendo a tal riguardo il GAL alcuna responsabilità in ordine ai tempi di erogazione.

### 16 OBBLIGHI DEI BENEFICIARI

I beneficiari che richiedono e ottengono l'aiuto pubblico ai sensi del presente bando sono soggetti ai seguenti obblighi:

- garantire la destinazione d'uso degli investimenti realizzati per le medesime finalità per cui sono stati approvati per un periodo di 5 anni per quelli mobili a decorrere dalla data di adozione dell'atto di autorizzazione al pagamento del saldo finale;
- non alienare volontariamente gli investimenti realizzati per un periodo di 5 anni a decorrere dalla data di adozione dell'atto di autorizzazione al pagamento del saldo finale. Sono fatti salvi i casi di forza maggiore previsti nelle specifiche Disposizioni attuative;
- mantenere le condizioni che hanno determinato l'accesso al contributo;
- esecuzioni di varianti solo in presenza di specifica autorizzazione;
- completare gli investimenti approvati nei tempi assegnati;
- conservare a disposizione degli uffici della Regione Marche, della Commissione Europea, nonché dei tecnici incaricati, la documentazione originale di spesa dei costi ammessi a contributo per i 5 anni successivi alla liquidazione del saldo del contributo;
- consentire ai soggetti di cui al punto precedente l'effettuazione delle altre forme di controllo necessaria nelle procedure di verifica;
- attenersi agli obblighi in materia di informazione e pubblicità previsti dai Regg. CE n. 1698/2005 e 1974/2006. Va inserita inoltre la seguente dicitura "L'Europa investe nelle zone rurali". Gli stessi riferimenti dovranno inoltre essere riportati, nelle targhe che dovranno obbligatoriamente essere poste all'esterno delle sedi degli interventi;
- garantire, il rispetto del D.l.g.s. n. 163/2006 (codice degli appalti) e successive modificazioni e integrazioni per gli enti pubblici.

La mancata osservanza degli obblighi sopra elencati può determinare l'applicazione di provvedimenti di revoca. La revoca può essere totale qualora le inosservanze di cui all'elenco precedente interessano l'intero investimento. Può essere parziale qualora il mancato rispetto di una delle condizioni elencate è verificata per porzioni di investimento e le parti restanti dell'investimento mantengano una loro specifica funzionalità. Possono inoltre essere applicate le penalità previste secondo "Disposizioni Regionali di Attuazione" del D. MIPAF 20.03.2008 ed eventuali successive modifiche ed integrazioni.

### 17 CONTROLLI – DECADENZA DELL'AIUTO, RIDUZIONI, ESCLUSIONI E SANZIONI

Saranno effettuati i controlli previsti dagli artt. 26 (controlli amministrativi), 27 (Controlli in loco) e 30 (controlli ex post) del Reg. (CE) 1975/2006.

Il beneficiario dovrà acconsentire di sottoporsi, in qualsiasi momento, all'espletamento dei controlli di cui sopra, mediante l'esame di ogni afferente documentazione richiesta, impegnandosi altresì a fornire, a semplice richiesta, tutte le informazioni in merito richieste.

Verranno effettuati controlli sulla documentazione presentata dal beneficiario e sulle spese sostenute e rendicontate.

Il GAL o soggetto delegato, potrà periodicamente chiedere al beneficiario di far conoscere l'utilizzo del denaro pubblico percepito mediante il presente intervento, comunicando, entro un congruo termine, se, dopo la ultimazione dell'investimento, le strutture ed i beni finanziati con il contributo di cui al PSR MARCHE siano tuttora funzionanti ed operanti, nel rispetto della sopra indicata durata del vincolo di destinazione assentito.

Si fa espressa riserva di modifica del presente bando, per quanto non previsto, aggiornandolo con le ultime misure attuative ed integrative in materia di applicazione delle riduzioni, esclusioni e sanzioni per le quali sono in corso di emanazione i relativi provvedimenti. I criteri di inadempienza intenzionale sono definiti nel provvedimento di Giunta Regionale, conseguente all'adozione del Decreto Ministeriale recante le disposizioni in materia di riduzioni, esclusioni e sanzioni (D.M. 20 marzo 2008, n. 1205 "Disposizioni in materia di violazioni riscontrate nell'ambito del regolamento CE n. 1782/03 del Consiglio del 29 settembre 2003 sulla PAC e del regolamento CE n. 1698/05 del Consiglio, del 20 settembre 2005, sul sostegno allo sviluppo rurale da parte del Fondo europeo agricolo per lo sviluppo rurale (FEASR)".

#### 18 RESPONSABILE DEL PROCEDIMENTO

Responsabile del procedimento amministrativo è Avv. Marina Valentini.

 il bando integrale e la relativa modulistica saranno affissi presso gli albi pretori dei comuni di cui al punto 3a cui verrà inviato tramite raccomandata a/r o a mezzo posta elettronica certificata. Verrà pubblicato sulla bacheca informativa del Gal Piceno e saranno reperibili all'indirizzo web: www.galpiceno.it. e della Regione Marche: www.agri.marche.it nonché come estratto su un giornale.

# 19 INFORMATIVA TRATTAMENTO DATI PERSONALI E PUBBLICITA'

Ai sensi del D. lgs 196/2003 "Codici in materia di protezione dati personali", i dati richiesti dal presente bando e dal modulo di domanda ad esso allegato, saranno utilizzati esclusivamente per le finalità previste dal bando stesso e saranno oggetto di trattamento svolto con o senza l'ausilio di strumenti informatici nel pieno rispetto della normativa sopra richiamata e degli obblighi di riservatezza ai quali è tenuta la pubblica amministrazione.

Al fine di esplicitare l'obbligo comunitario di pubblicare le informazioni relative ai beneficiari dei fondi provenienti dal bilancio comunitario (Reg. CE n. 1995/2006 del Consiglio), il GAL pubblica sul proprio sito internet l'elenco dei beneficiari (con relativo titolo delle operazioni e degli importi della partecipazione pubblica assegnati a tali operazioni) del sostegno allo sviluppo rurale da parte del FEASR – Fondo Europeo Agricolo per lo Sviluppo Rurale (Reg. CE 1974/2006, allegato VI).

### 20 CAMERA ARBITRALE

Ogni controversia relativa alla validità, interpretazione, esecuzione del presente atto è devoluta al giudizio arbitrale od alla procedura conciliativa in conformità alle determinazioni del Decreto del Ministero delle politiche agricole alimentari e forestali del 20.12.2006, pubblicato nella Gazzetta Ufficiale del 27.02.2007 e successive modificazioni ed integrazioni, che le parti dichiarano espressamente di conoscere ed accettare.

### 21 DISPOSIZIONI GENERALI

Per tutto quanto non espressamente previsto dal presente atto si applicano le norme e disposizioni contenute nel Programma regionale di Sviluppo Rurale 2007-2013 e le vigenti disposizioni comunitarie, nazionali e regionali, nonché le disposizioni previste da AGEA per la presentazione delle domande e alla relativa modulistica, anche con riferimento al trattamento dei dati personali ed alle Linee Guida sulla ammissibilità delle spese relative allo Sviluppo Rurale e a interventi analoghi.

Comunanza, lì 21/09/2012

 Il Presidente del Gal "Piceno" Domenico Gentili